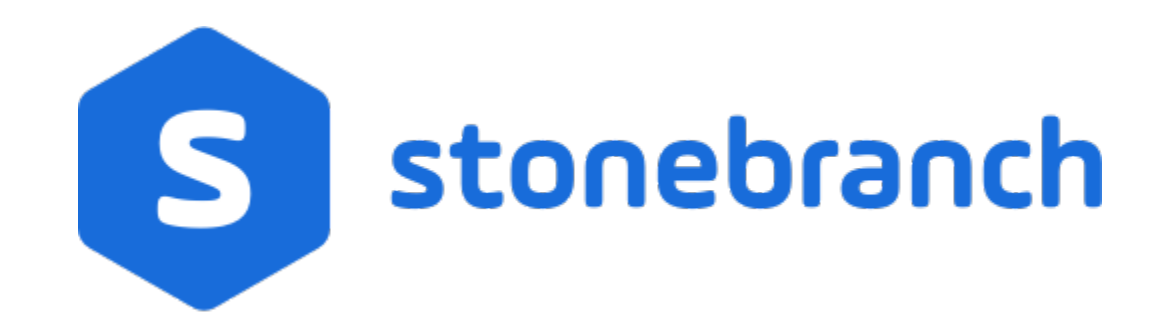

Universal Agent 6.8.x

**Maintenance** 

© 2020 by Stonebranch, Inc.All Rights Reserved.

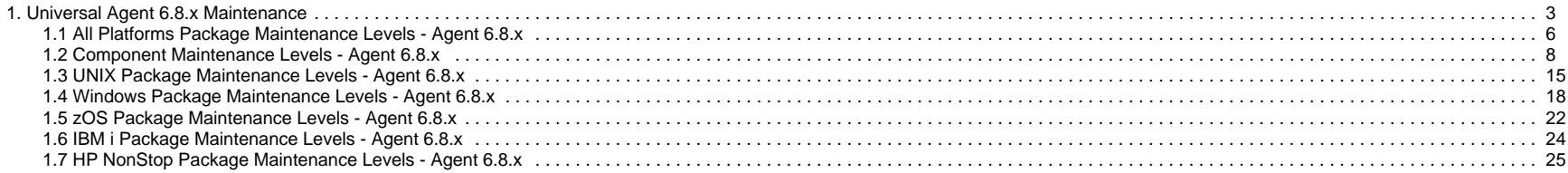

# <span id="page-2-0"></span>**Universal Agent 6.8.x Maintenance**

- [Introduction](#page-2-1)
- [Product Packaging](#page-2-2)
	- [Versioning](#page-2-3)
	- [Packaging Methods](#page-3-0)
- [Package Maintenance Levels](#page-3-1)
- [Component Maintenance Levels](#page-3-2)

## <span id="page-2-1"></span>Introduction

Universal Agent 6.8.x consists of a family of components that address distributed systems management and automation. The components are packaged together as product installation packages. Product installation packages are provided for a variety of operating systems and hardware.

Stonebranch provides product maintenance in the form of updated product installation packages that contained the latest maintenance levels of product components. These pages list the product installation package and component maintenance history for Universal Agent 6.8.x.

# <span id="page-2-2"></span>Product Packaging

Agent components are bundled together into product installation packages, referred to simply as packages in this document. Each package is identified with a package version number and each component within a package is identified with a component version number.

Each package and component maintenance level is identified with a version number (see Versioning, below). The component maintenance level is incremented whenever a new component is made available that contains defect fixes or feature enhancements. A package maintenance level is incremented when a product component within the package changes or the package installation changes.

Package maintenance levels are not necessarily made available for all platforms. Package maintenance may be released for a subset of supported platforms. For example, Universal Agent 6.8.0 for z/OS and UNIX may be at maintenance level 6.7.0.1, but Universal Agent 6.8.0 for Windows may be at 6.8.0.0.

Stonebranch changes product version, release, or modification identifiers at its discretion when it deems an appropriate number of enhancements or capabilities have been introduced to warrant the change.

### <span id="page-2-3"></span>Versioning

Package version numbers are comprised of four numeric identifiers: version, release, modification level, and maintenance level.

For example, for Universal Agent 6.8.0.0:

- $6 = Version6$
- $8 =$  Release 8
- $\bullet$  0 = Modification Level 0
- $\bullet$  0 = Maintenance Level 0

Product component version numbers are similar to the package version numbers. Each product component within the package is identified with the same version, release, and modification level as the package, and with a maintenance level that is independent of the maintenance level of the package or other components in the package.

For example, within a Universal Agent 6.8.0.1 package, there could be a Universal Command 6.8.0.0 component:

- $6 = Version 6$
- $8 =$  Release 8
- $\bullet$  0 = Modification Level 0

 $0 =$  Maintenance Level 0

## <span id="page-3-0"></span>Packaging Methods

Packaging methods vary among platforms based on the installation conventions and vendor recommendations for the platform. The purpose of this section is to describe the packaging and distribution methods used for the Workload Automation package on its supported platforms.

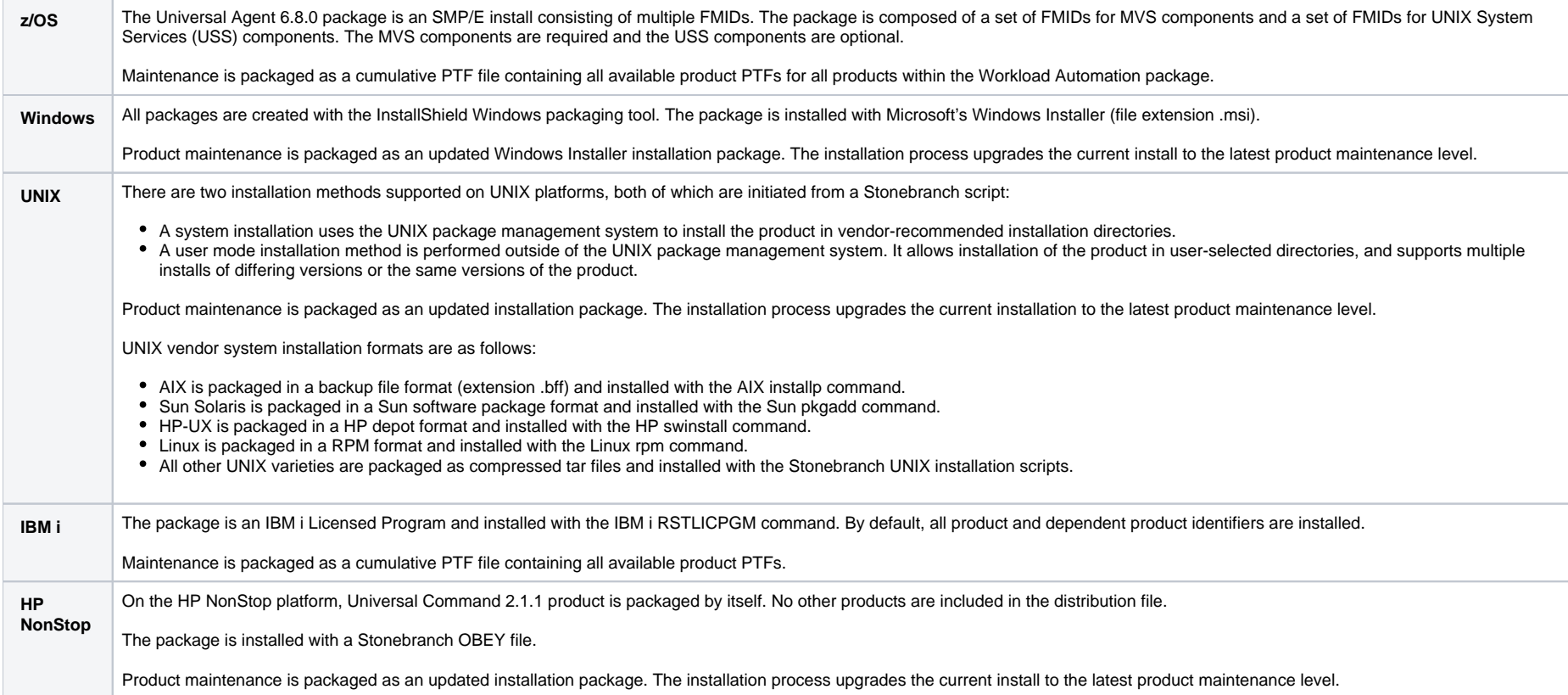

## <span id="page-3-1"></span>Package Maintenance Levels

For detailed information on the maintenance levels of platform-specific Universal Agent packages, see:

- [All Platforms Package Maintenance Levels](#page-5-0)
- [z/OS Package Maintenance Levels](#page-21-0)
- [Windows Package Maintenance Levels](#page-17-0)
- [UNIX Package Maintenance Levels](#page-14-0)
- [IBM i Package Maintenance Levels](https://docs.stonebranch.com/confluence/display/SMLRI/IBM+i+Package+Maintenance+Levels+-+Agent+6.7.x)
- <span id="page-3-2"></span>**• [HP NonStop Package Maintenance Levels](#page-24-0)**

# Component Maintenance Levels

For detailed information on the maintenance levels of individual Universal Agent components, see:

[Component Maintenance Levels](#page-7-0)

# <span id="page-5-0"></span>**All Platforms Package Maintenance Levels - Agent 6.8.x**

• [Overview](#page-5-1)

[Release 6.8.0.0 - April 2, 2020](#page-5-2)

## <span id="page-5-1"></span>**Overview**

This page identifies the changes made in all Universal Agent 6.8.x maintenance releases, including the initial release, for all supported platforms.

Each change identifies the platform(s) for which it was made.

For a list of changes made to optional Agent 6.8.x packages, such as Universal Command Agent for SOA 6.7.x, see the platform-specific Maintenance Levels pages.

For a list of all changes in a release - all platforms, specific components - see [Component Maintenance Levels.](#page-7-0)

#### Note

**Install** changes refer to changes to the programs, scripts, or supporting files used to install the package. There are no changes to the actual product components.

<span id="page-5-2"></span>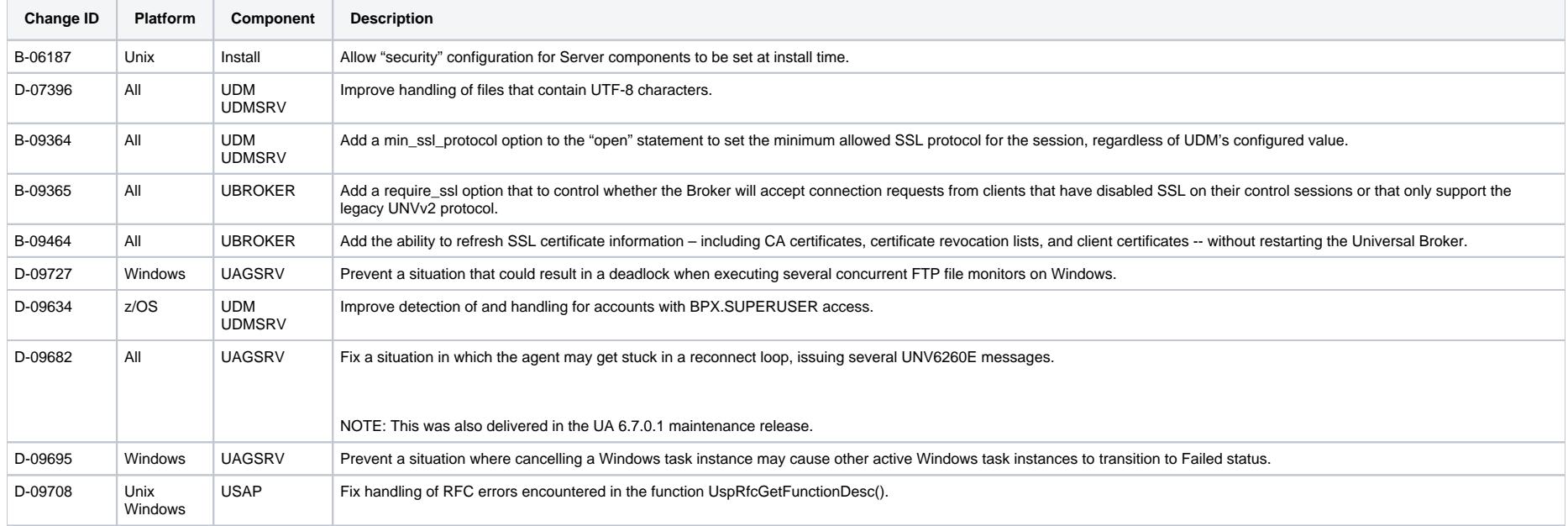

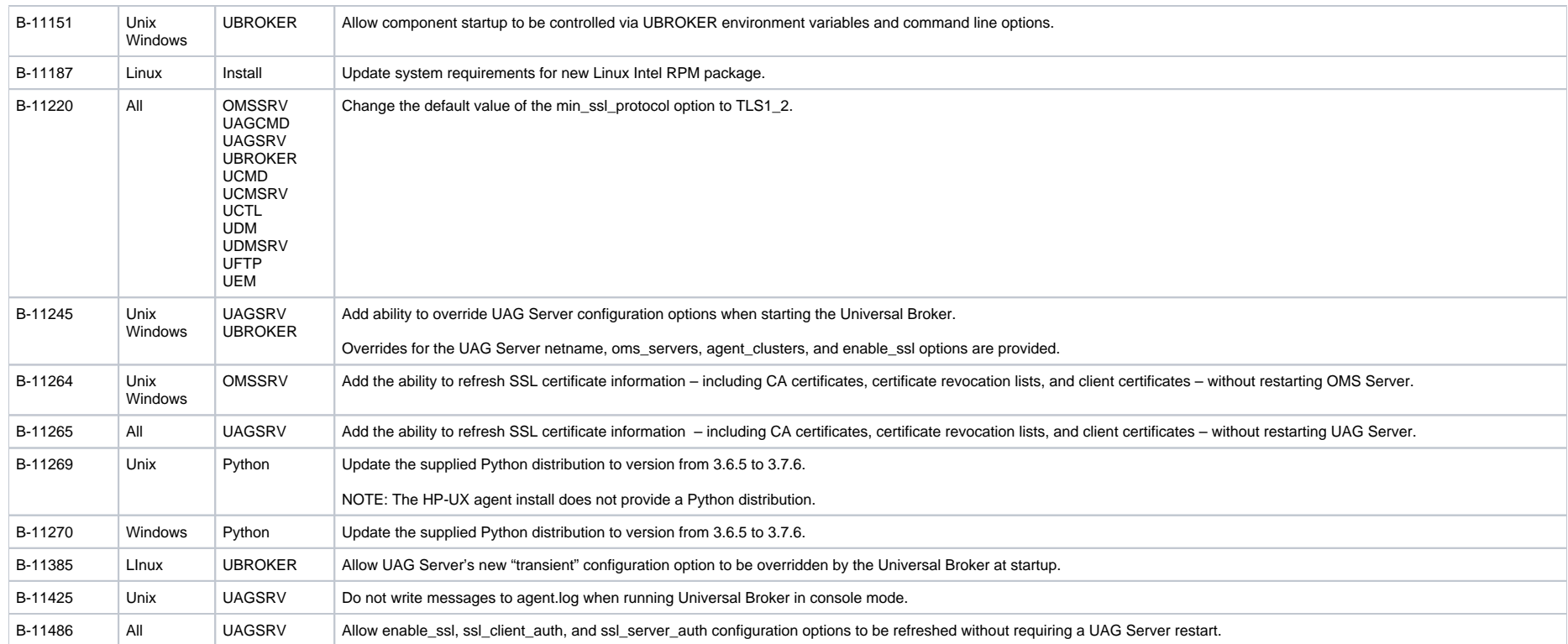

# <span id="page-7-0"></span>**Component Maintenance Levels - Agent 6.8.x**

- [Introduction](#page-7-1)
- [Universal Agent Server](#page-7-2)
- [Universal Broker](#page-8-0)
- [Universal Command](#page-9-0)
- [Universal Configuration Manager \(Control Panel Applet\)](#page-9-1)
- [Universal Control](#page-9-2)
- [Universal Data Mover](#page-10-0)
- [Universal Event Monitor](#page-11-0)
- [Universal FTP CLient](#page-11-1)
- [Universal Message Service \(OMS\)](#page-12-0)
- [Installation Changes](#page-12-1)
- **[Python Distribution for Universal Agent](#page-12-2)**

## <span id="page-7-1"></span>Introduction

This page summarizes the changes introduced in each component maintenance release for Universal Agent 6.7.x.

For a list of all component changes included in the maintenance release for each platform, see:

- [z/OS Package Maintenance Levels](#page-21-0)
- [Windows Package Maintenance Levels](#page-17-0)
- [UNIX Package Maintenance Levels](#page-14-0)

# <span id="page-7-2"></span>Universal Agent Server

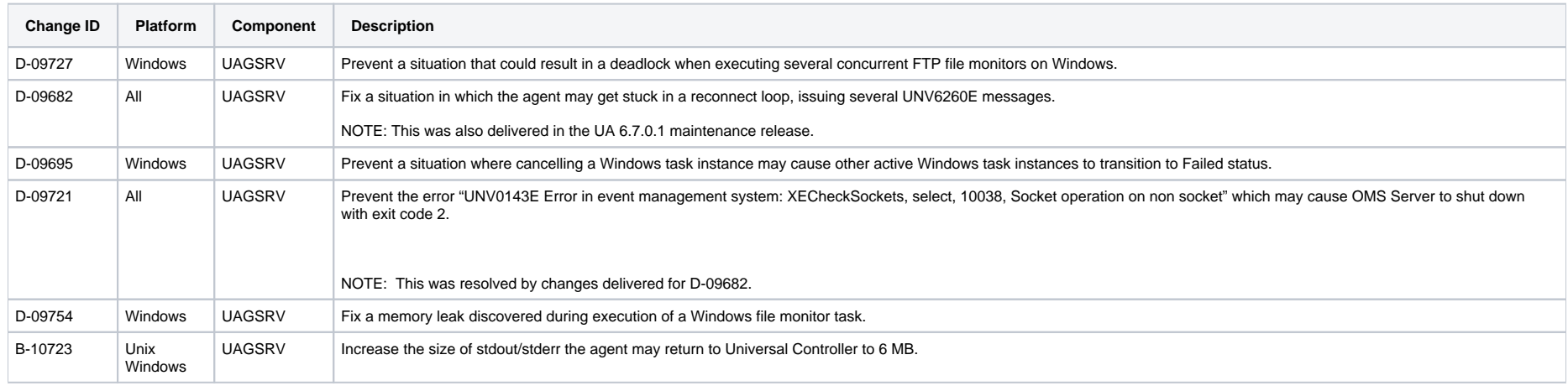

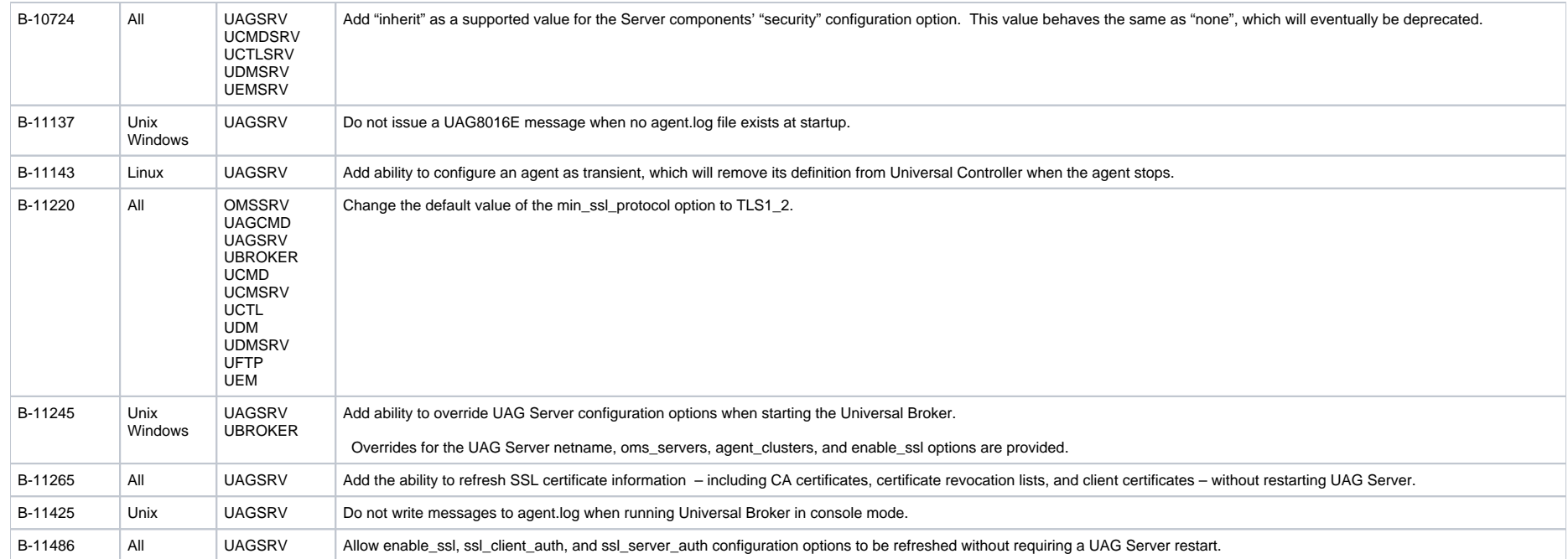

## <span id="page-8-0"></span>Universal Broker

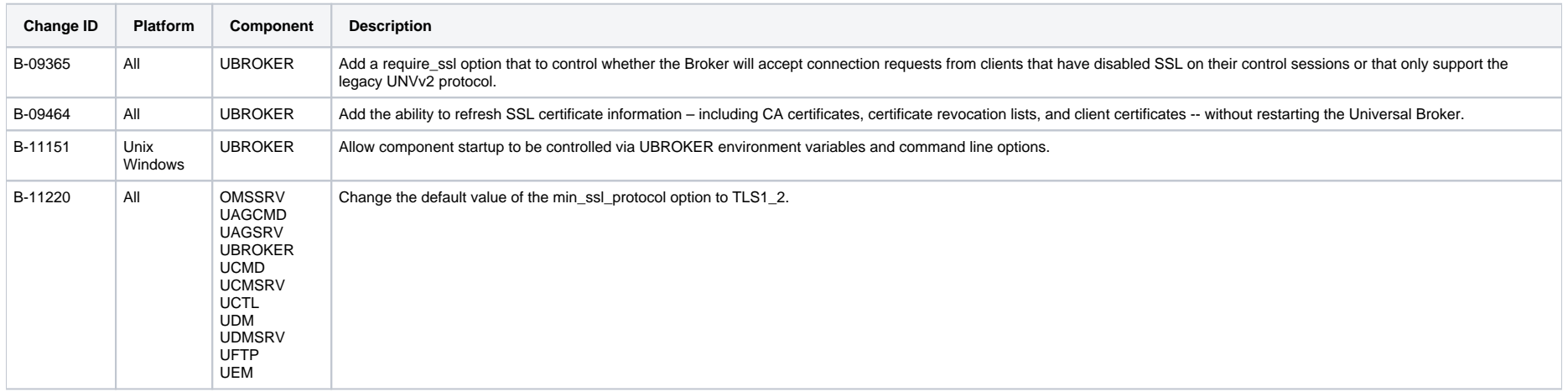

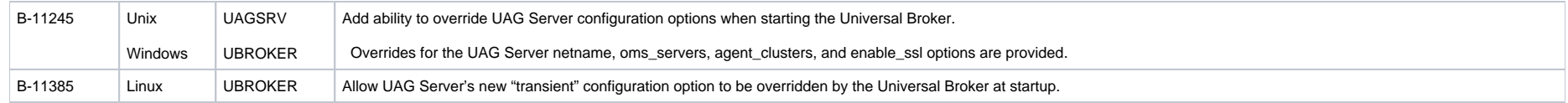

# <span id="page-9-0"></span>Universal Command

### **Release 6.8.0.0 - April 2, 2020**

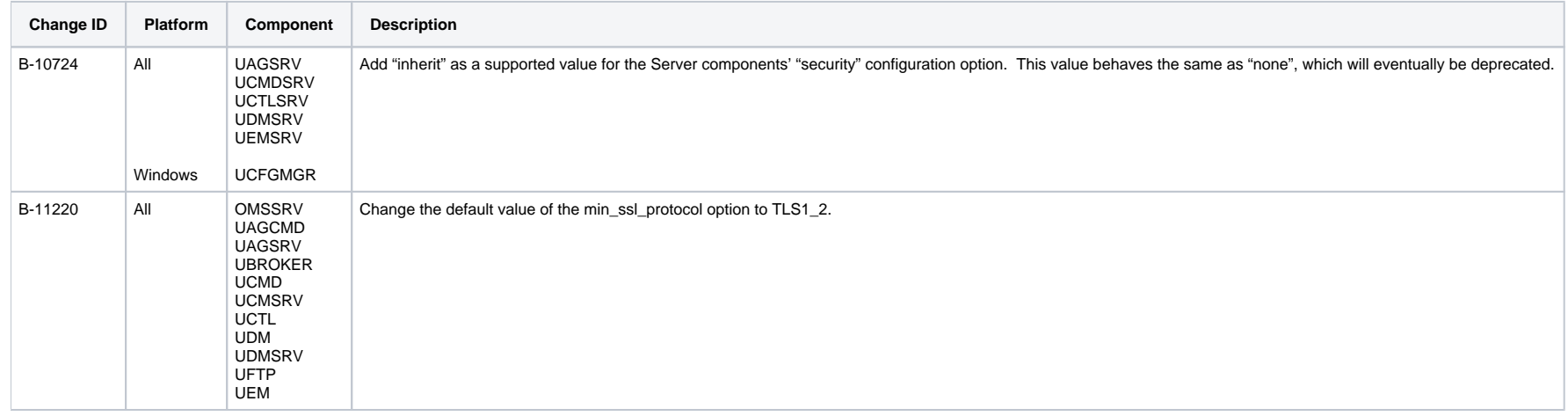

# <span id="page-9-1"></span>Universal Configuration Manager (Control Panel Applet)

<span id="page-9-2"></span>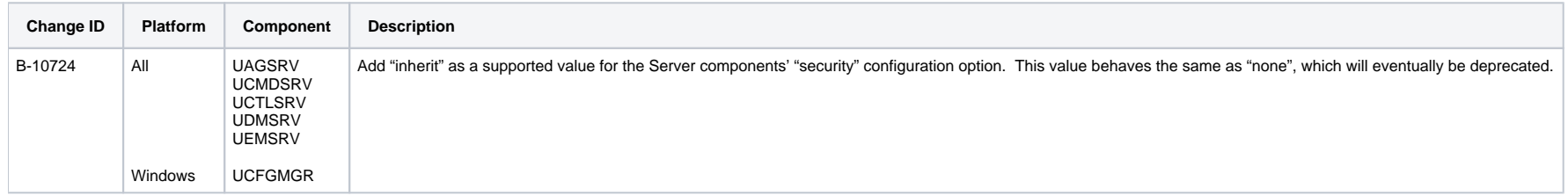

# Universal Control

### **Release 6.8.0.0 - April 2, 2020**

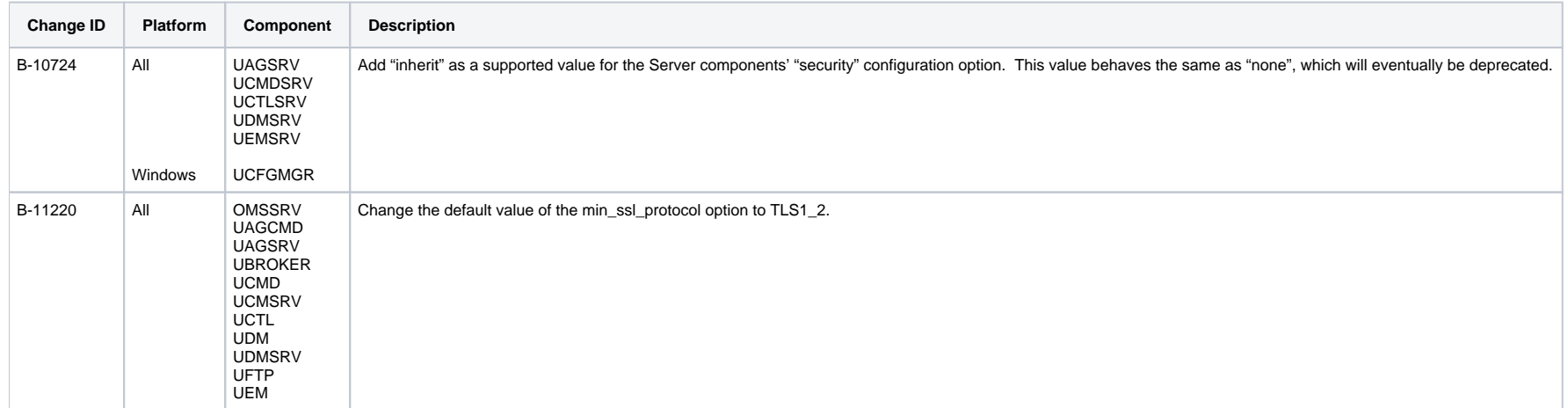

# <span id="page-10-0"></span>Universal Data Mover

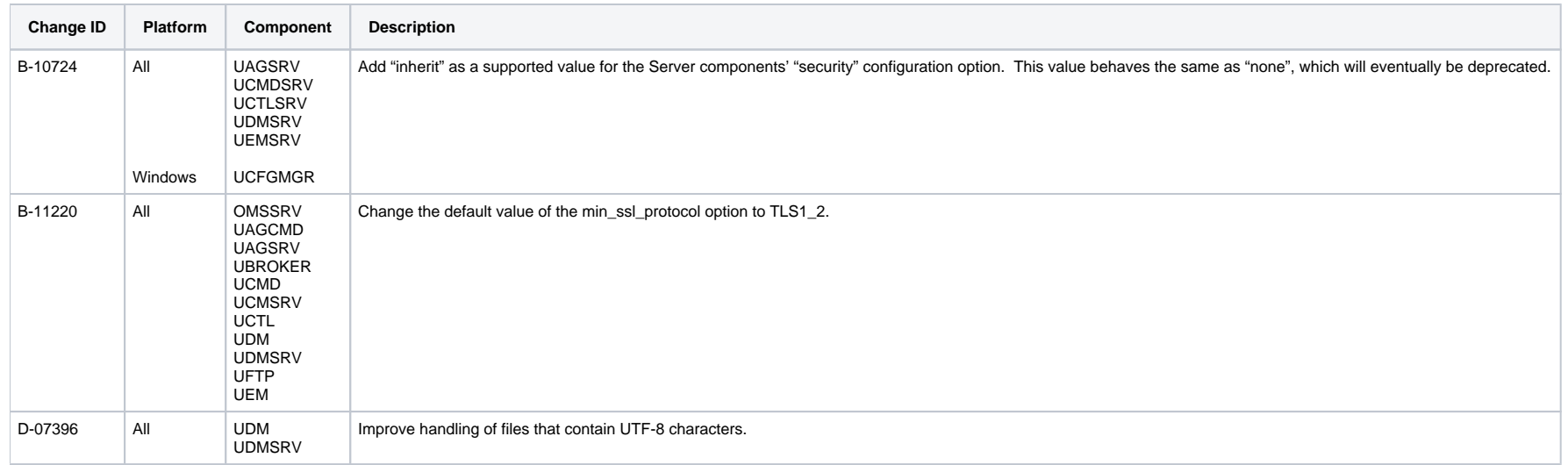

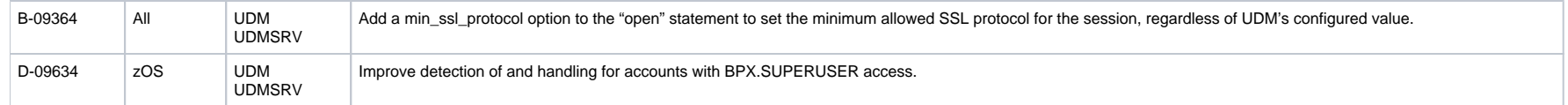

## <span id="page-11-0"></span>Universal Event Monitor

### **Release 6.8.0.0 - April 2, 2020**

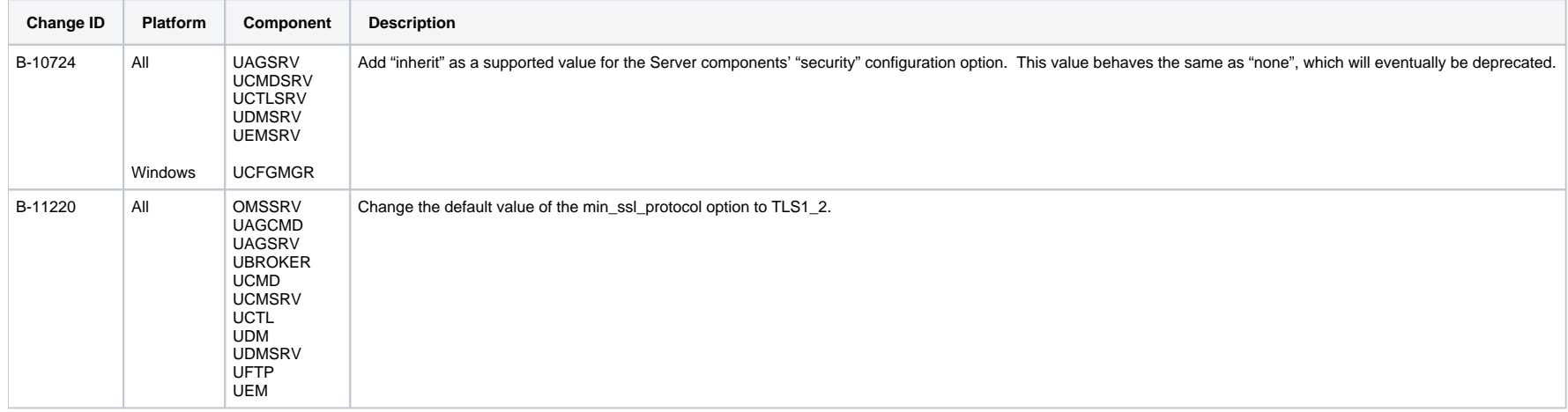

# <span id="page-11-1"></span>Universal FTP CLient

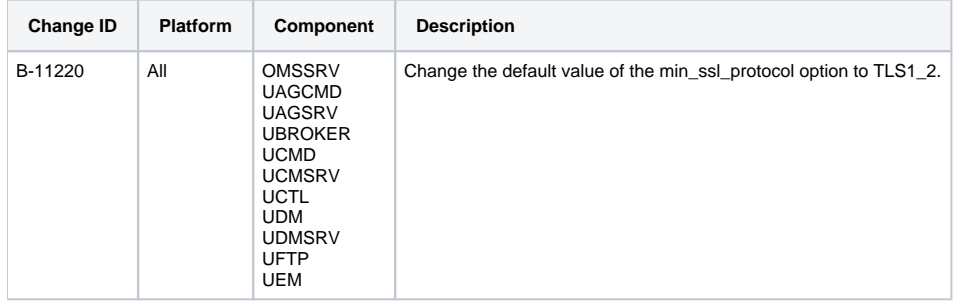

# <span id="page-12-0"></span>Universal Message Service (OMS)

### **Release 6.8.0.0 - April 2, 2020**

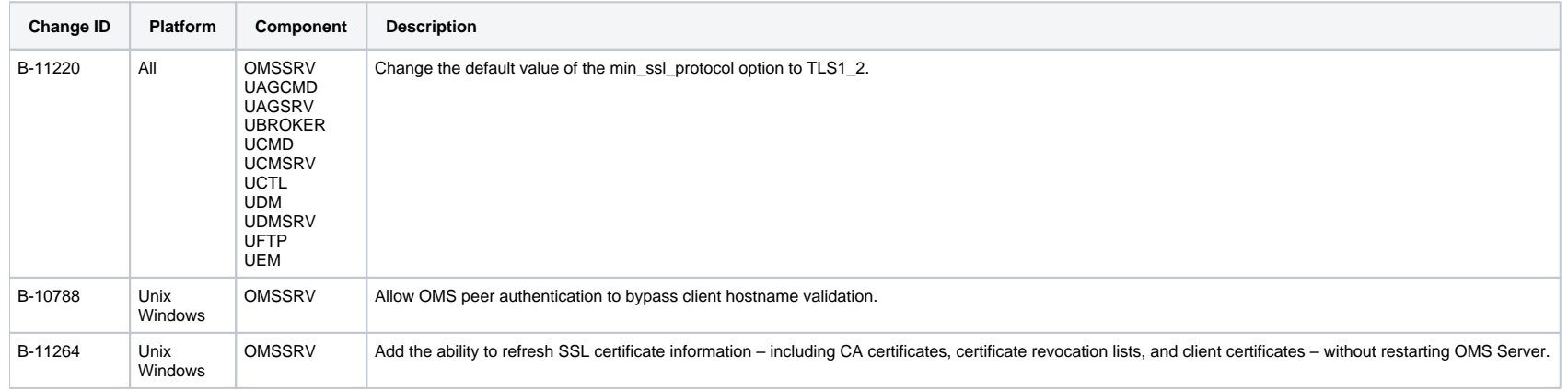

# <span id="page-12-1"></span>Installation Changes

### **Release 6.8.0.0 - April 2, 2020**

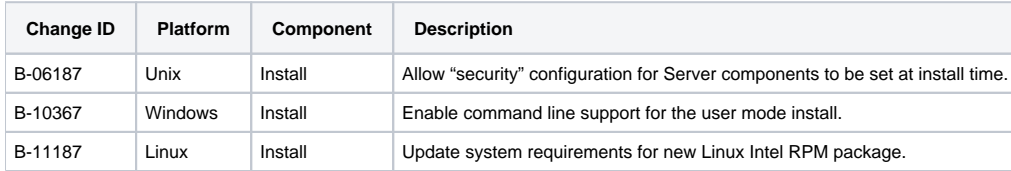

# <span id="page-12-2"></span>Python Distribution for Universal Agent

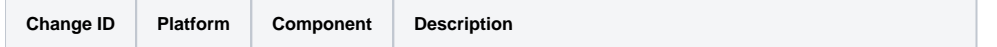

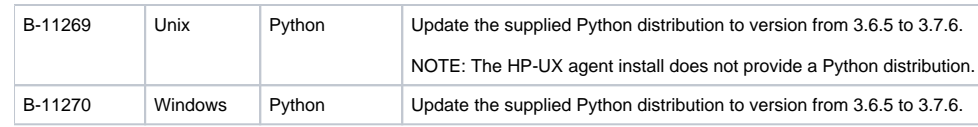

# <span id="page-14-0"></span>**UNIX Package Maintenance Levels - Agent 6.8.x**

- [Overview](#page-14-1)
- [Universal Agent 6.8.x for UNIX Packages](#page-14-2)
	- [Agent 6..8.0.0 April 2, 2020](#page-14-3)
- [Universal Agent for SOA 6.7.x for UNIX Packages](#page-16-0)
	- [Agent for SOA 6.7.0.0 September 30, 2019](#page-16-1)

## <span id="page-14-1"></span>**Overview**

This page identifies the package contents for all Universal Agent 6.8.x for UNIX maintenance releases, including the initial release, and the maintenance level of every component in each package.

#### Note

For the Universal Agent for SOA UNIX package, the information provided is for its latest release: 6.4.1.0.

For each release, changes made to individual components for UNIX only, and for UNIX and one or more other platforms, are identified. Maintenance level changes to a component for non-UNIX platforms are not shown.

For a list of all changes in a release - all platforms, all components - see [All Platforms Package Maintenance Levels - Agent 6.8.x](#page-5-0).

For a list of all changes in a release - all platforms, specific components - see [Component Maintenance Levels - Agent 6.8.x](#page-7-0).

## <span id="page-14-2"></span>Universal Agent 6.8.x for UNIX Packages

This table identifies components generally available for UNIX. For a list of components currently contained in specific UNIX platforms, see [Platform Support for Universal Controller 6.8.x and Universal Agent 6.8.](https://docs.stonebranch.com/confluence/display/SMLRI/Platform+Support+for+Universal+Controller+6.8.x+and+Universal+Agent+6.8.x) [x.](https://docs.stonebranch.com/confluence/display/SMLRI/Platform+Support+for+Universal+Controller+6.8.x+and+Universal+Agent+6.8.x)

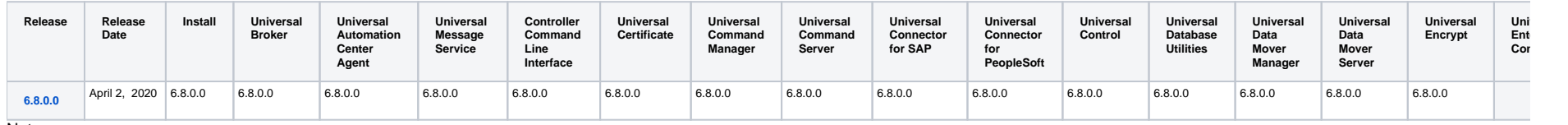

Note

**Install** changes refer to changes to the programs, scripts, or supporting files used to install the package. There are no changes to the actual product components.

## <span id="page-14-3"></span>Agent 6..8.0.0 - April 2, 2020

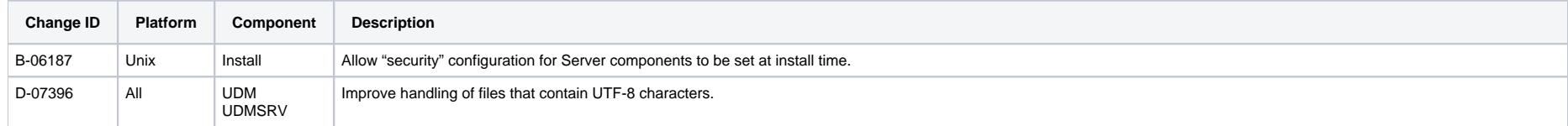

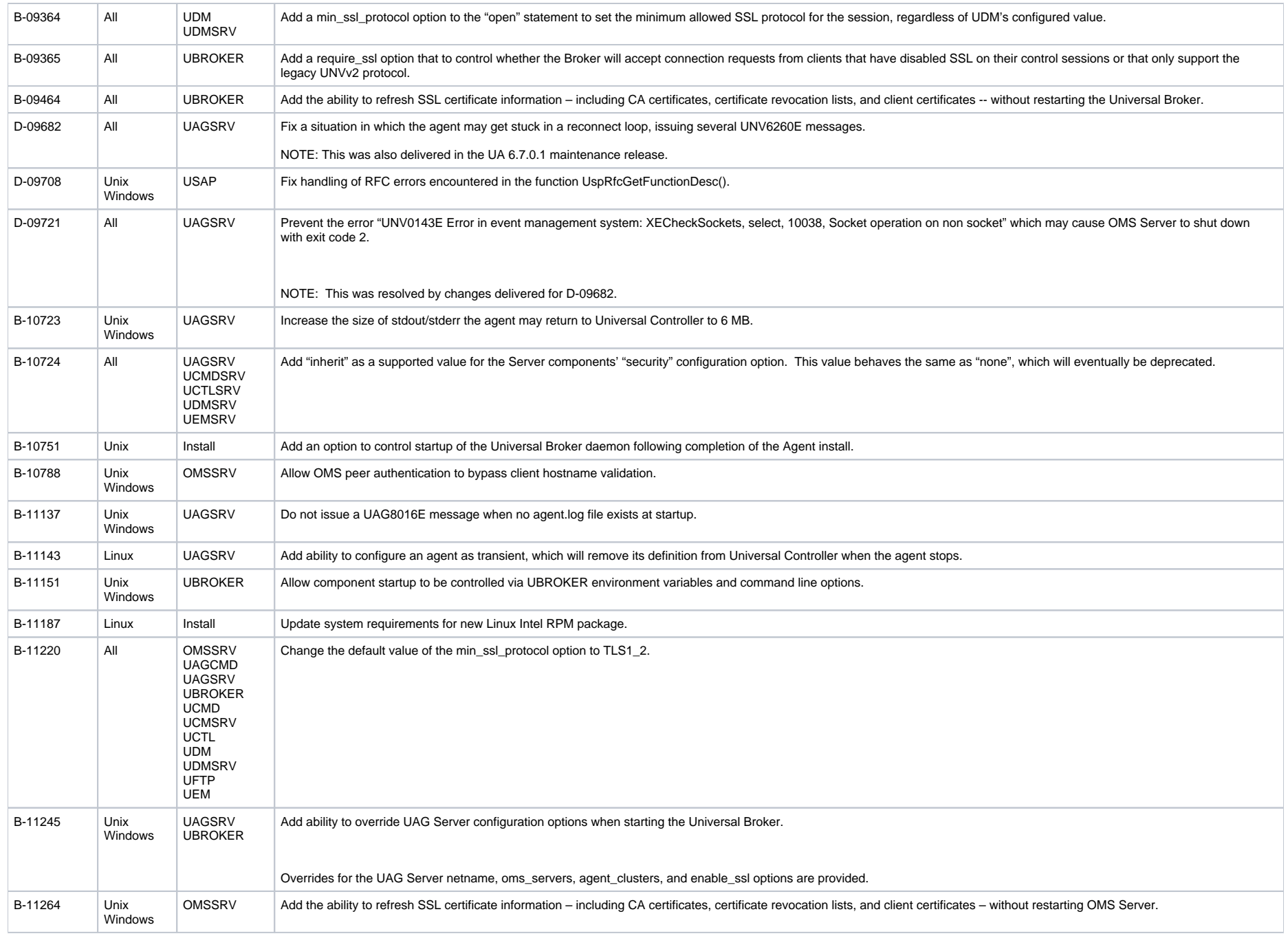

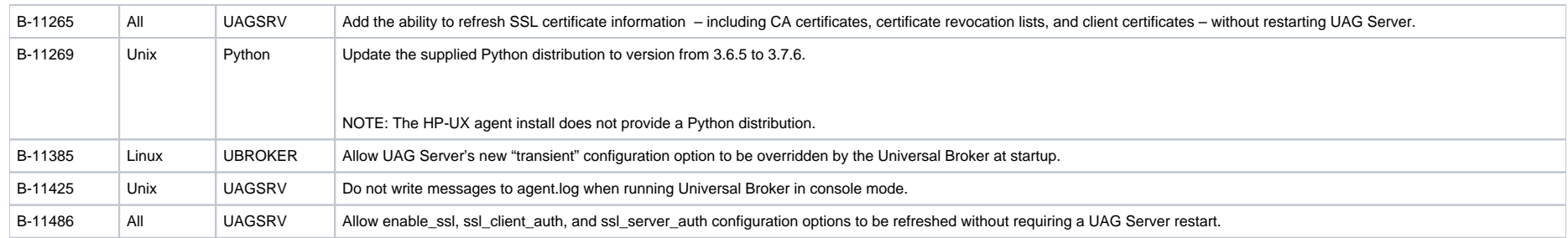

# <span id="page-16-0"></span>Universal Agent for SOA 6.7.x for UNIX Packages

## <span id="page-16-1"></span>Agent for SOA 6.7.0.0 - September 30, 2019

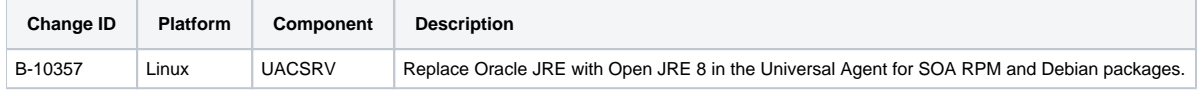

# <span id="page-17-0"></span>**Windows Package Maintenance Levels - Agent 6.8.x**

- [Overview](#page-17-1)
- [Universal Agent 6.8.x for Windows Packages](#page-17-2) [Agent 6.8.0.0 - April, 2020](#page-17-3)
- [Universal Enterprise Controller 6.3.0 for Windows Packages](#page-19-0) [UEC 6.3.0.0 - January 18, 2016](#page-19-1)
- [Universal Enterprise Controller Client Applications 6.3.0 for Windows Packages](#page-19-2)
	- [UEC Client Applications 6.3.0.0 January 18, 2016](#page-19-3)
- [Universal Agent for SOA 6.7.x for Windows Packages](#page-19-4)
	- [Agent for SOA 6.7.0.0 September 30, 2019](#page-19-5)

## <span id="page-17-1"></span>**Overview**

This page identifies the package contents for all Universal Agent 6.8.x for Windows maintenance releases, including the initial release, and the maintenance level of every component in each package.

## Note

For the Universal Enterprise Controller, UEC Client Applications, and Universal Agent for SOA Windows packages, the information provided is for their latest release: 6.3.0.0.

For each release, changes made to individual components for Windows only, and for Windows and one or more other platforms, are identified. Maintenance level changes to a component for non-Windows platforms are not shown.

For a list of all changes in a release - all platforms, all components - see [All Platforms Package Maintenance Levels - Agent 6.8.x](#page-5-0).

For a list of all changes in a release - all platforms, specific components - see [Component Maintenance Levels - Agent 6.8.x](#page-7-0).

# <span id="page-17-2"></span>Universal Agent 6.8.x for Windows Packages

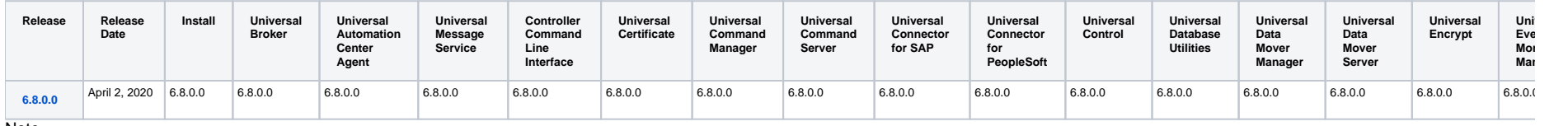

Note

**Install** changes refer to changes to the programs, scripts, or supporting files used to install the package. There are no changes to the actual product components.

## <span id="page-17-3"></span>Agent 6.8.0.0 - April, 2020

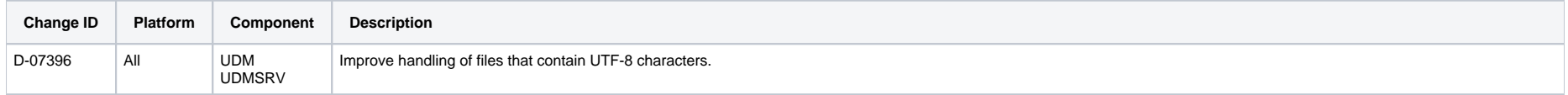

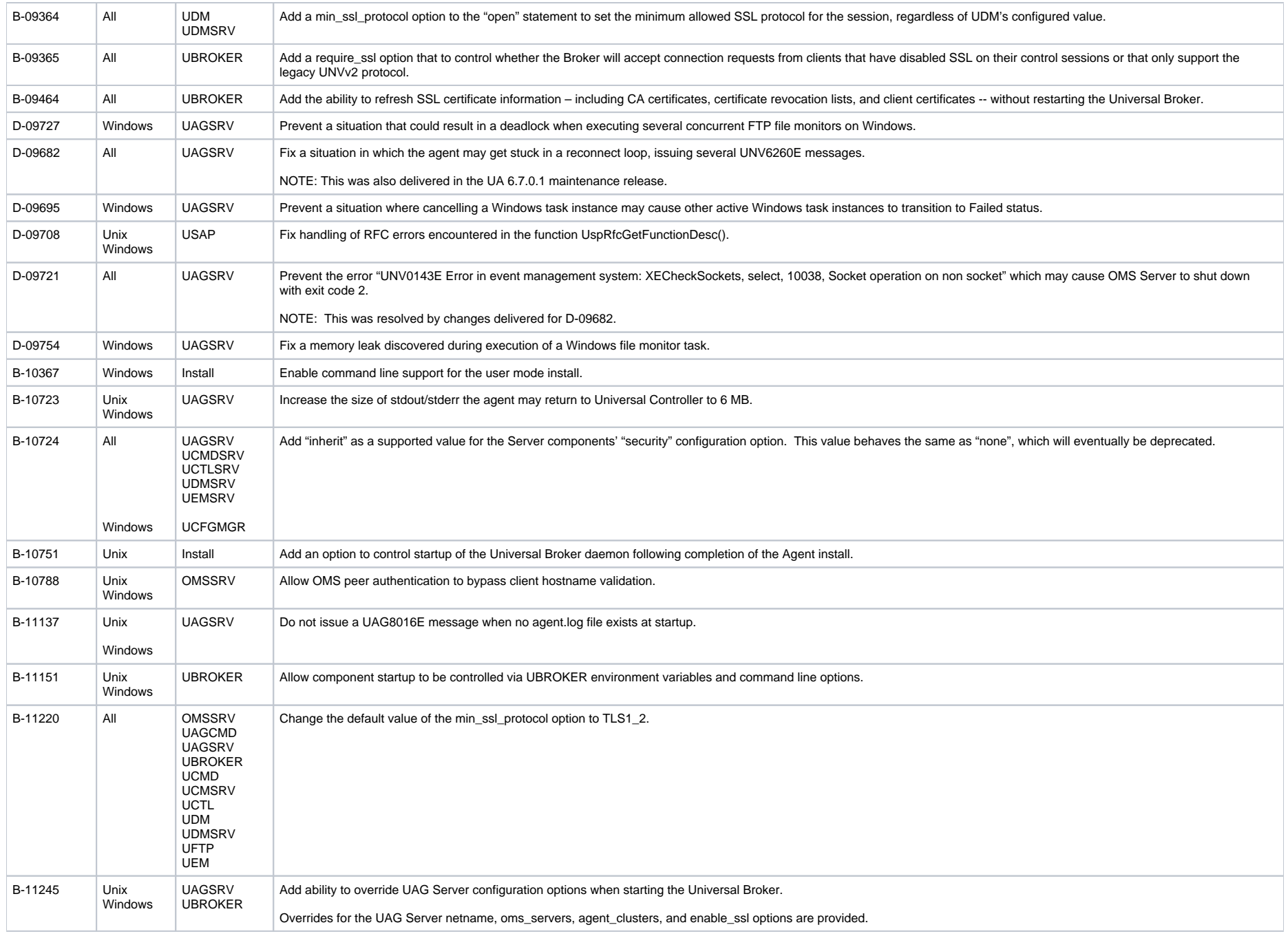

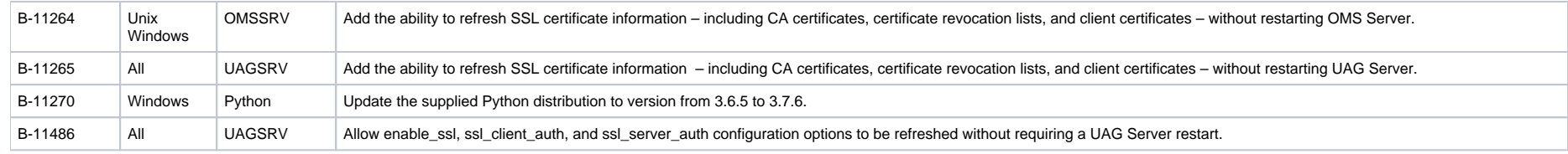

# <span id="page-19-0"></span>Universal Enterprise Controller 6.3.0 for Windows Packages

### <span id="page-19-1"></span>UEC 6.3.0.0 - January 18, 2016

(There have been no changes to this release.)

# <span id="page-19-2"></span>Universal Enterprise Controller Client Applications 6.3.0 for Windows Packages

### <span id="page-19-3"></span>UEC Client Applications 6.3.0.0 - January 18, 2016

(There have been no changes to this release.)

## <span id="page-19-4"></span>Universal Agent for SOA 6.7.x for Windows Packages

### <span id="page-19-5"></span>Agent for SOA 6.7.0.0 - September 30, 2019

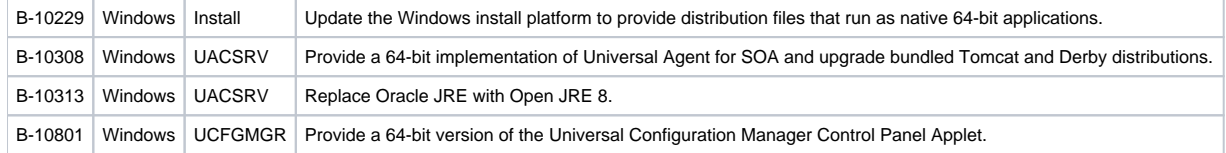

Universal Agent 6.8.x Maintenance

# <span id="page-21-0"></span>**zOS Package Maintenance Levels - Agent 6.8.x**

• [Overview](#page-21-1)

- [Universal Agent 6.8.x for z/OS Packages](#page-21-2)
	- [Agent 6.8.0.0 April, 2020](#page-21-3)

## <span id="page-21-1"></span>**Overview**

This page identifies the package contents for all Universal Agent 6.8.x for z/OS maintenance releases, including the initial release, and the maintenance level of every component in each package.

For each release, changes made to individual components for z/OS only, and for z/OS and one or more other platforms, are identified. Maintenance level changes to a component for non-z/OS platforms are not shown.

For a list of all changes in a release - all platforms, all components - see [All Platforms Package Maintenance Levels - Agent 6.8.x](#page-5-0).

For a list of all changes in a release - all platforms, specific components - see [Component Maintenance Levels - Agent 6.8.x](#page-7-0).

# <span id="page-21-2"></span>Universal Agent 6.8.x for z/OS Packages

The following table identifies the maintenance level of all components contained in each Universal Agent 6.7.x for z/OS package.

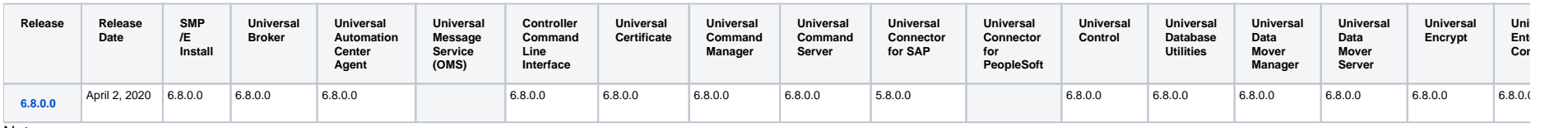

**Note** 

**Install** changes refer to changes to the programs, scripts, or supporting files used to install the package. There are no changes to the actual product components.

## <span id="page-21-3"></span>Agent 6.8.0.0 - April, 2020

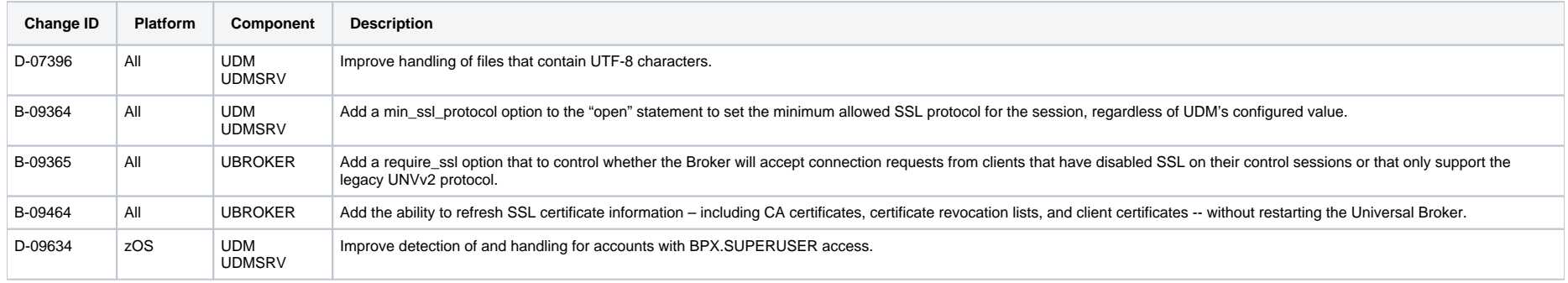

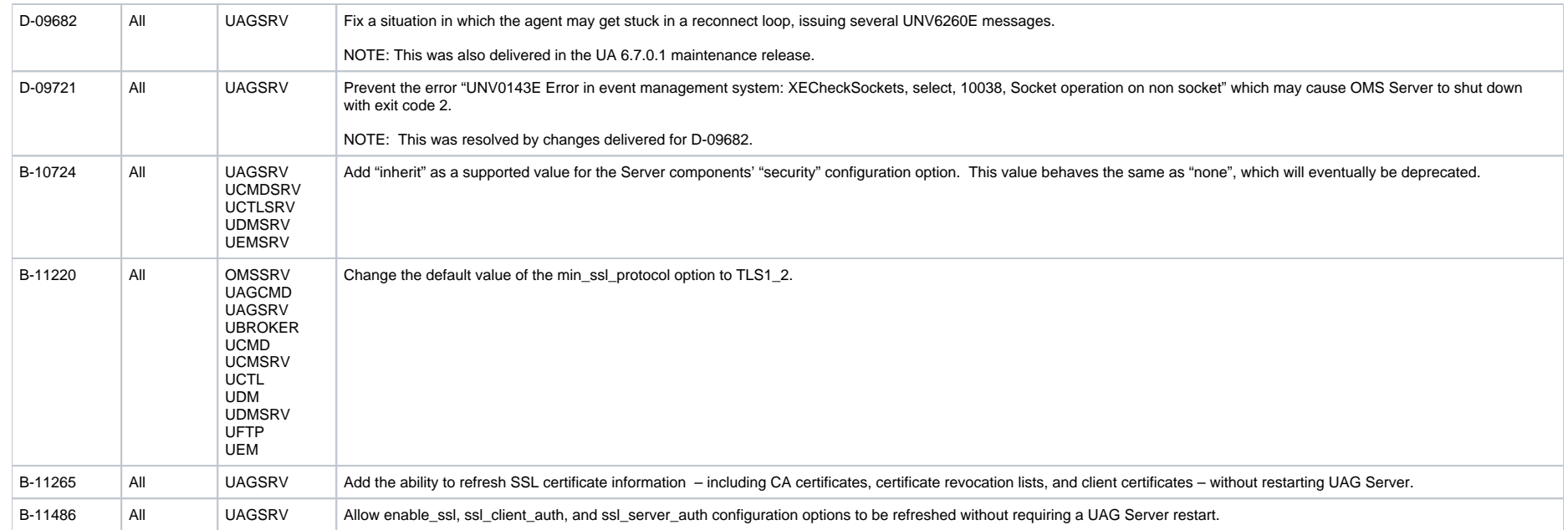

# <span id="page-23-0"></span>**IBM i Package Maintenance Levels - Agent 6.8.x**

**Currently, IBM i runs Workload Automation 5.1.0. This page provides information for that version.**

## **Overview**

This page identifies the package contents for the single Workload Automation 5.1.0 for IBM i release, and the maintenance level of every component in that package.

# Workload Automation 5.1.0 for IBM i Packages

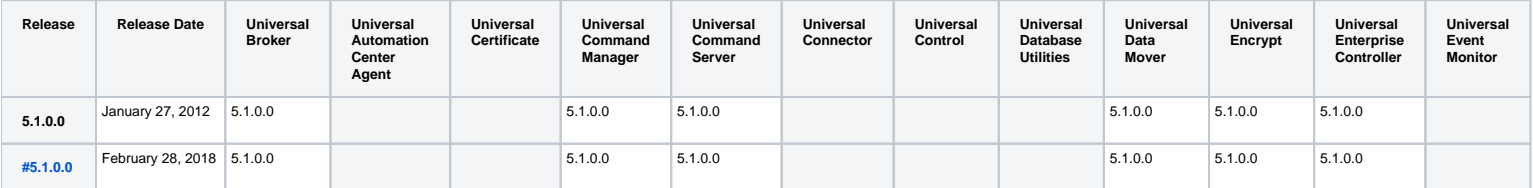

### <span id="page-23-1"></span>5.1.0.0 - February 28, 2018

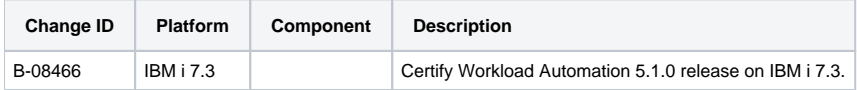

(No component changes for this release.)

# <span id="page-24-0"></span>**HP NonStop Package Maintenance Levels - Agent 6.8.x**

- [Overview](#page-24-1)
- [Universal Command 2.1.1 for HP NonStop Packages](#page-24-2)
	- [2.1.1.5 July 29, 2016](#page-24-3)
	- [2.1.1.4 July 10, 2013](#page-24-4)
	- [2.1.1.3 September 3, 2008](#page-25-0)
	- [2.1.1.2 January 23, 2004](#page-25-1)
	- [2.1.1.1 September 30, 2003](#page-25-2)

**Currently, HP NonStop runs Universal Command 2.1.1. These pages provide information for that version.**

## <span id="page-24-1"></span>**Overview**

This page identifies the package contents for all Universal Command 2.1.1 for HP NonStop maintenance releases and the maintenance level of every component in each package.

For each release, changes made to individual components only for HP NonStop are identified. Maintenance level changes to a component for non-HP NonStop platforms are not shown.

# <span id="page-24-2"></span>Universal Command 2.1.1 for HP NonStop Packages

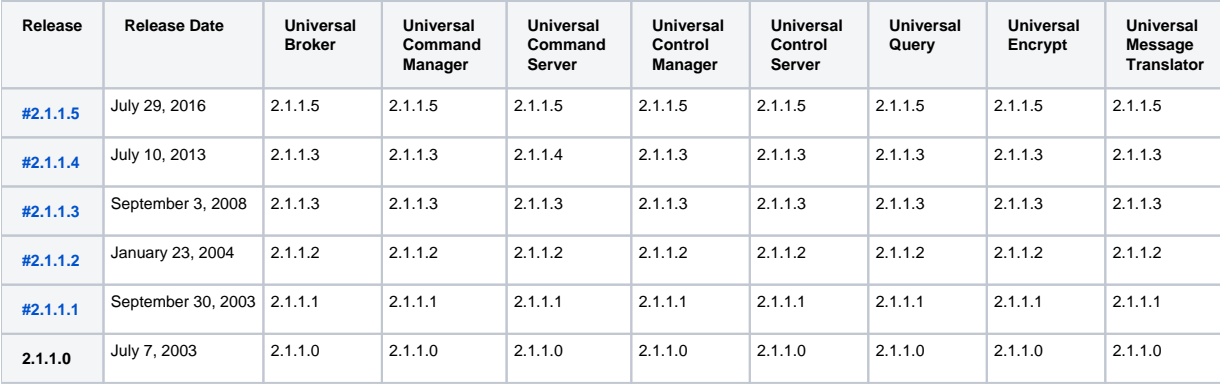

## <span id="page-24-3"></span>2.1.1.5 - July 29, 2016

(No component changes for this release; Installation scripts were modified for the x86 platform.)

## <span id="page-24-4"></span>2.1.1.4 - July 10, 2013

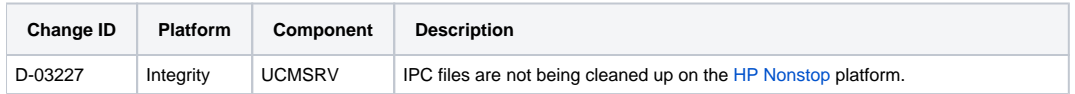

D-03228 Integrity UCMSRV A setuid failure happens whenever jobs are executed on the HP Nonstop platform.

## <span id="page-25-0"></span>2.1.1.3 - September 3, 2008

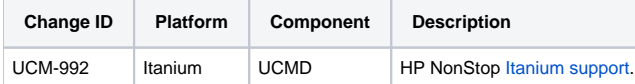

## <span id="page-25-1"></span>2.1.1.2 - January 23, 2004

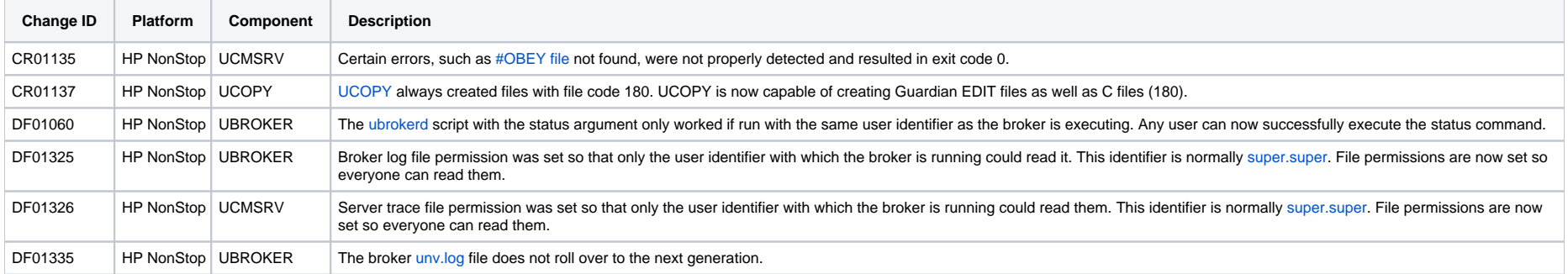

## <span id="page-25-2"></span>2.1.1.1 - September 30, 2003

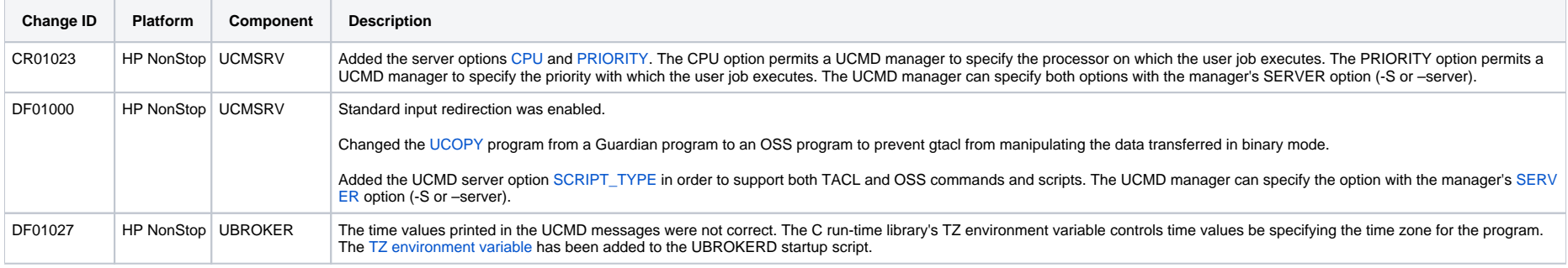